## **Eksport oddziaływań samochodów do Robota**

Eksportuje schematy obciążenia próbnego do modelu wyeksportowanego wcześniej do programu Robot.

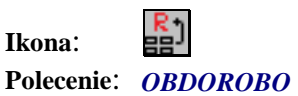

 $\overline{ }$ 

Polecenie to służy do przeniesienia do programu Robot obciążeń samochodami próbnymi.

W tym celu należy zaznaczyć bloki pojazdów próbnych, które chcemy przenieść, a następnie zaznaczyć tekst ze ścieżką do pliku z Robota do którego obciążenia mają być przeniesione. Schematy obciążenia zostaną dodane do pozostałych już istniejących w pliku Robota, jako dodatkowe przypadki.